## Хеширование

Виды хеш-функций. Способы решения коллизий. Открытое, закрытое хеширование.

### Ключевые термины

- ⚫ **Хеширование –** это специальный метод адресации данных для быстрого поиска нужной информации по ключам.
- ⚫ **Вторичные ключи** это ключи, не позволяющие однозначно идентифицировать запись в таблице.
- ⚫ **Закрытое хеширование или Метод открытой адресации** это технология разрешения коллизий, которая предполагает хранение записей в самой хеш-таблице.
- ⚫ **Коллизия** это ситуация, когда разным ключам соответствует одно значение хеш-функции.
- ⚫ **Коэффициент заполнения хеш-таблицы** это количество хранимых элементов массива, деленное на число возможных значений хешфункции.
- ⚫ **Открытое хеширование или Метод цепочек** это технология разрешения коллизий, которая состоит в том, что элементы множества с равными хеш-значениями связываются в цепочку-список.
- ⚫ **Первичные ключи** это ключи, позволяющие однозначно идентифицировать запись.

### Ключевые термины

- Повторное хеширование это поиск местоположения для очередного элемента таблицы с учетом шага перемещения.
- Пространство записей это множество тех ячеек памяти, которые выделяются для хранения таблицы.
- Пространство ключей это множество всех теоретически возможных значений ключей записи.
- Синонимы это совпадающие ключи в хеш-таблице.
- Хеш-таблица это структура данных, реализующая интерфейс ассоциативного массива, то есть она позволяет хранить пары вида "ключзначение" и выполнять три операции: операцию добавления новой пары, операцию поиска и операцию удаления пары по ключу.
- Хеш-таблицы с прямой адресацией это хеш-таблицы, не нуждающиеся в механизме разрешения коллизий.
- Контрольная сумма или хеш-сумма некоторое значение, рассчитанное по набору данных путём применения определённого алгоритма и используемое для проверки целостности данных при их передаче или хранении.

#### Хеширование

#### Обычный текст

Разнообразный и богатый опыт говорит нам, что **ВЫСОКОЕ КАЧЕСТВО** позиционных исследований способствует повышению качества первоочередных требований.

#### Хеш алгоритм

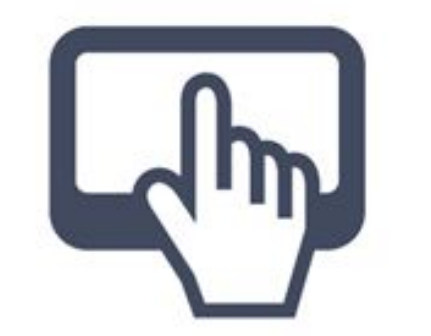

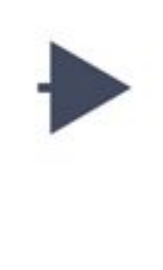

#### Результат

fb3e790ad2451 8b4ed7e61f558 3b73f7355f160 27d0844a729cb cabc8b3132bc

۰

- ⚫ Функция, отображающая ключи элементов данных во множество целых чисел (индексы в таблице – **хеш-таблица**), называется **функцией хеширования**, или **хеш-функцией**: **i = h(key);**
- где key преобразуемый ключ,  $i$  получаемый индекс таблицы, т.е. ключ отображается во множество целых чисел (**хеш-адреса**), которые впоследствии используются для доступа к данным.

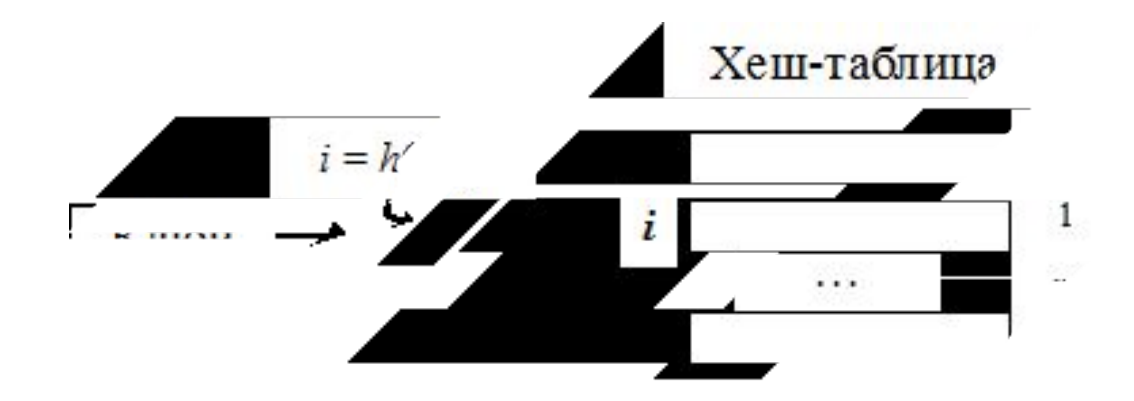

## **Метод деления**

Исходными данными являются – некоторый целый ключ  $key$  и размер таблицы m. Результатом данной функции является остаток от деления этого ключа на размер таблицы. Общий вид функции: int h(int key, int m) { return key % m; // Значения }

Для  $m = 10$  хеш-функция возвращает младшую цифру ключа.

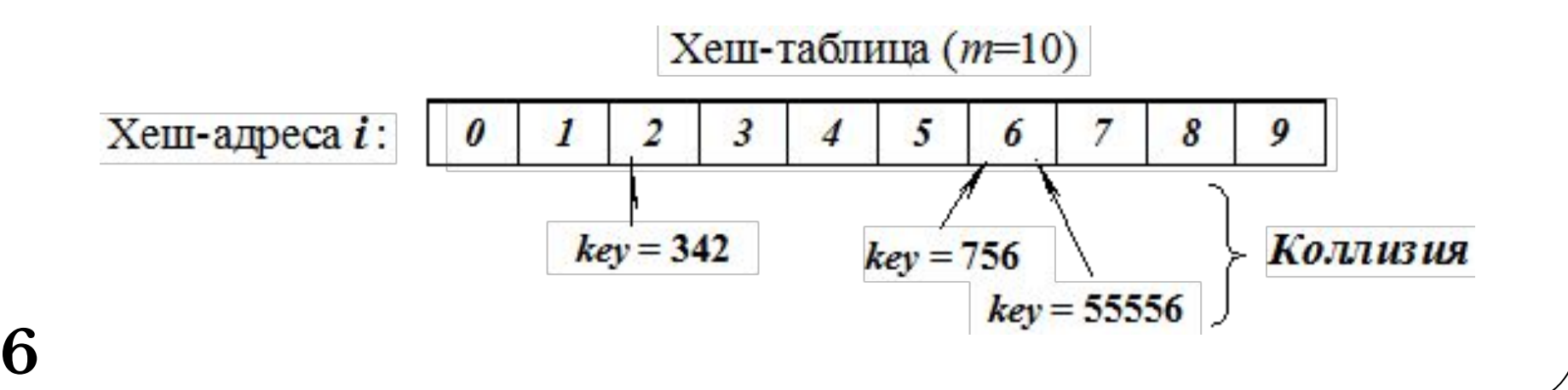

Для  $m = 100$  хеш-функция возвращает две младшие цифры ключа.

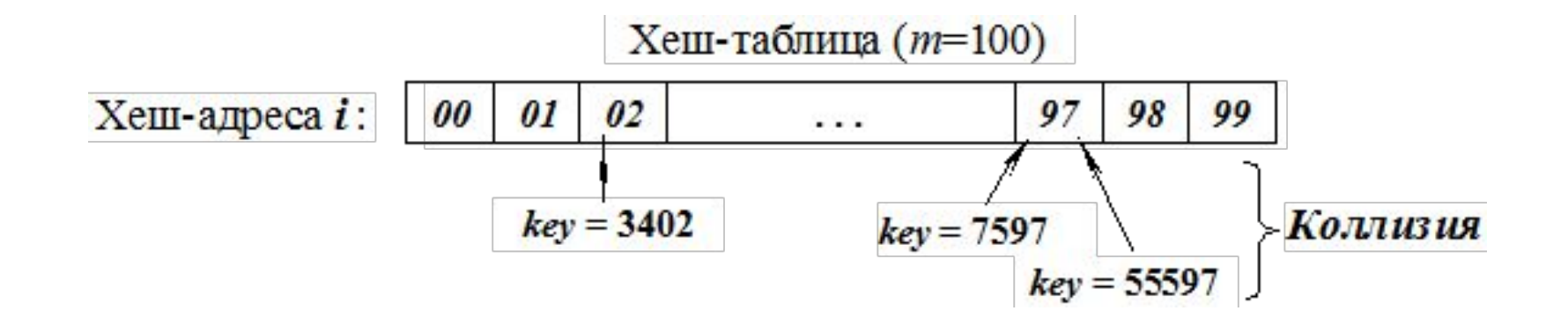

# Аддитивный метод

в котором ключом является символьная строка. В хеш-функции строка преобразуется в целое суммированием всех символов и возвращается остаток от деления на m (обычно размер таблицы m = 256).

> int h(char \*key, int m) { int  $s = 0$ ; while(\*key)  $s \leftarrow *key++;$ return s % m;

Коллизии возникают в строках, состоящих из одинакового набора символов, например, abc и cab.

Данный метод можно несколько модифицировать, получая результат, суммируя только первый и последний символы строкиключа.

```
int h(char *key, int m) {
int len = strlen(key), s = 0;
if(len < 2) // Если длина ключа равна О или 1,
s = key[0]; // возвратить key[0]
else
s = key[0] + key[len-1];return s \% m;
```
В этом случае коллизии будут возникать только в строках, например, abc и amc.

## **Метод середины квадрата**

- ⚫ в котором ключ возводится в квадрат (умножается сам на себя) и в качестве индекса используются несколько средних цифр полученного значения.
- ⚫ Например, ключом является целое 32-битное число, а хеш-функция возвращает средние 10 бит его квадрата:

```
int h(int key) {
key * = key;key >>= 11; // Отбрасываем 11 младших бит
return key \% 1024; // Возвращаем 10 младших бит
}
```
# Мультипликативный метод

- В мультипликативном методе дополнительно используется случайное действительное число  $r$  из интервала [0,1), тогда дробная часть произведения r\*key будет находиться в интервале  $[0,1]$ . Если это произведение умножить на размер таблицы  $m$ , то целая часть полученного произведения даст значение в диапазоне от 0 до  $m-1$ .
	- int  $h(int key, int m)$  {

```
double r = \text{key} * \text{rnd};
```

```
r = r - (int)r; // Выделили дробную часть
return r * m;
```
### Две классические схемы

- хеширование методом цепочек (со списками), или так называемое многомерное хеширование - chaining with separate lists (открытое хеширование);
	- хеширование методом открытой адресации с линейным опробыванием - linear probe open addressing (закрытое хеширование).
- ⚫ Пример реализации метода цепочек при разрешении коллизий: на ключ  $002$  претендуют два значения, которые организуются в линейный список.
- ⚫ Каждая ячейка массива является указателем на связный список (цепочку) пар ключ-значение, соответствующих одному и тому же хэш-значению ключа. Коллизии просто приводят к тому, что появляются цепочки длиной более одного элемента.

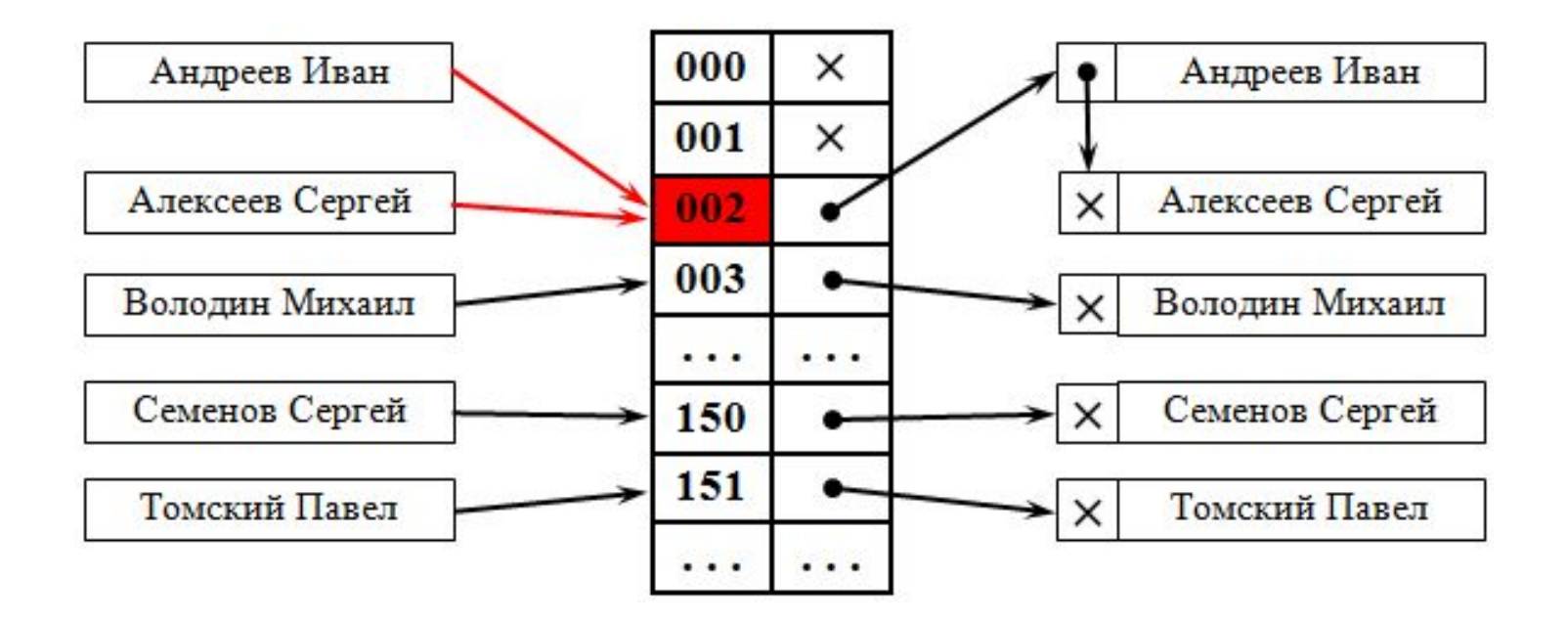

#### • В итоге имеем таблицу массива связных списков

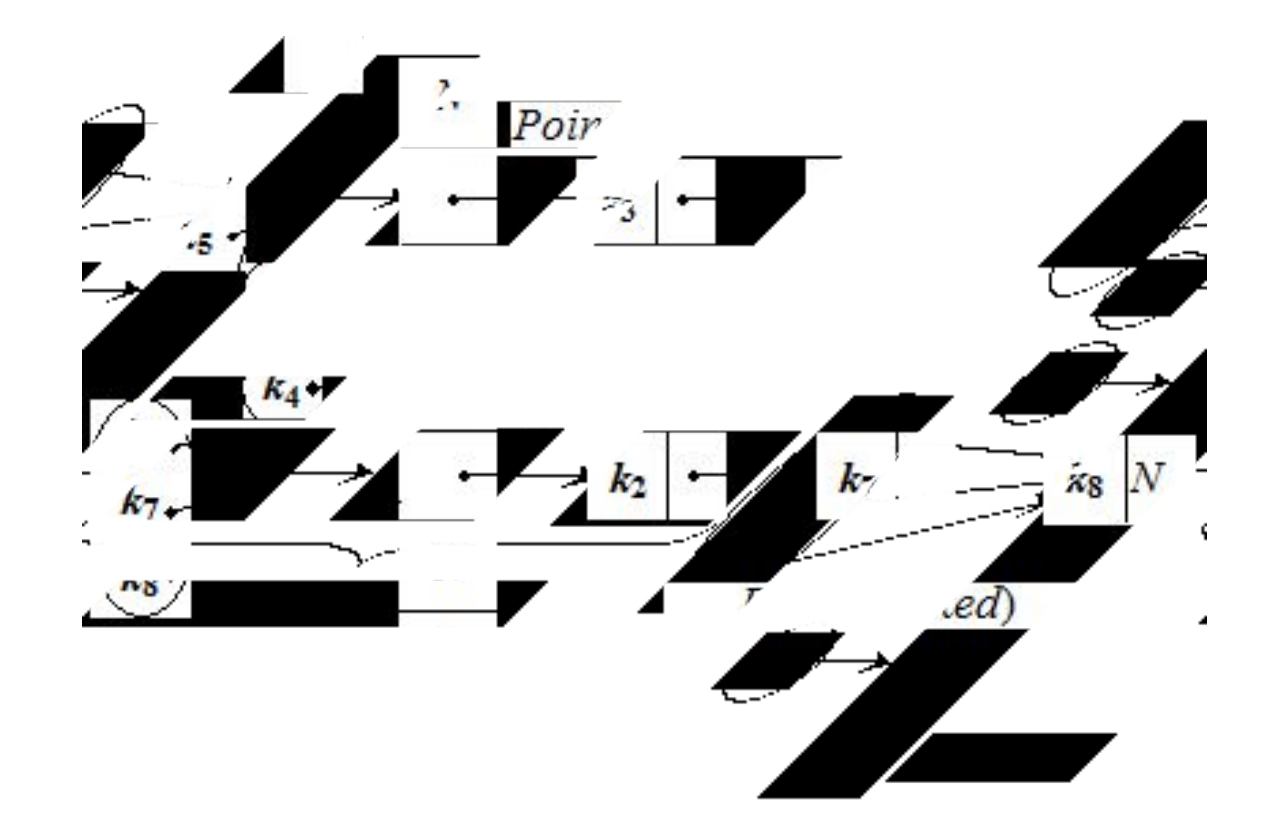

⚫ При решении задач на практике необходимо подобрать хеш-функцию i = h(key), которая по возможности равномерно отображает значения ключа key на интервал  $[0, m-1]$ ,  $m$  – размер хеш-таблицы. И чаще всего, если нет информации о вероятности распределения ключей по записям, используя метод деления, берут хешфункцию  $i = h(key) = key\$ m.

#### Пример реализации метода прямой адресации

- Исходными данными являются 7 записей (для простоты информационная часть состоит из целых чисел) объявленного структурного типа: struct zap { int key; // Ключ int info; // Информация  $\}$  data;
- $\{59,1\}$ ,  $\{70,3\}$ ,  $\{96,5\}$ ,  $\{81,7\}$ ,  $\{13,8\}$ ,  $\{41,2\}$ ,  $\{79, 9\}$ ; размер хеш-таблицы  $m = 10$ . Выберем хеш-функцию  $i = h(data) = dataवxzy\%10$ ; т.е. остаток от деления на  $10 - i\hat{I}$ [0.9].
- На основании исходных данных последовательно заполняем хештаблицу.
- Хеширование первых пяти ключей дает различные индексы (хешадреса):

$$
i = 59\%10 = 9; i = 70\%10 = 0;
$$

$$
i = 96 \times 10 = 6; i = 81 \times 10 = 1;
$$

 $i = 13 \% 10 = 3.$ 

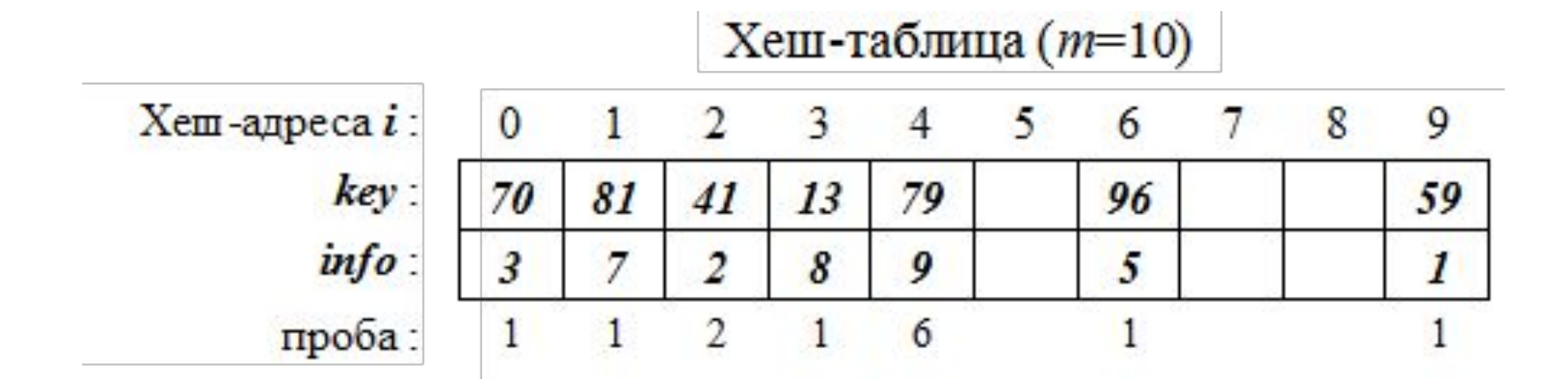

## Реализация метода цепочек для предыдущего примера

- Объявляем структурный тип для элемента однонаправленного списка:
	- struct zap {
	- int key; // Ключ
	- int info; // Информация
- zap \*Next; // Указатель на следующий элемент в списке
	- $\}$  data;
- На основании исходных данных последовательно заполняем хеш-таблицу, добавляя новый элемент в конец списка, если место уже занято.
- ⚫ Хеширование первых пяти ключей, как и в предыдущем случае, дает различные индексы (хеш-адреса): 9, 0, 6, 1, и 3.
- ⚫ При возникновении коллизии новый элемент добавляется в конец списка. Поэтому элемент с ключом 41 помещается после элемента с ключом 81, а элемент с ключом  $79$  – после элемента с ключом 59.

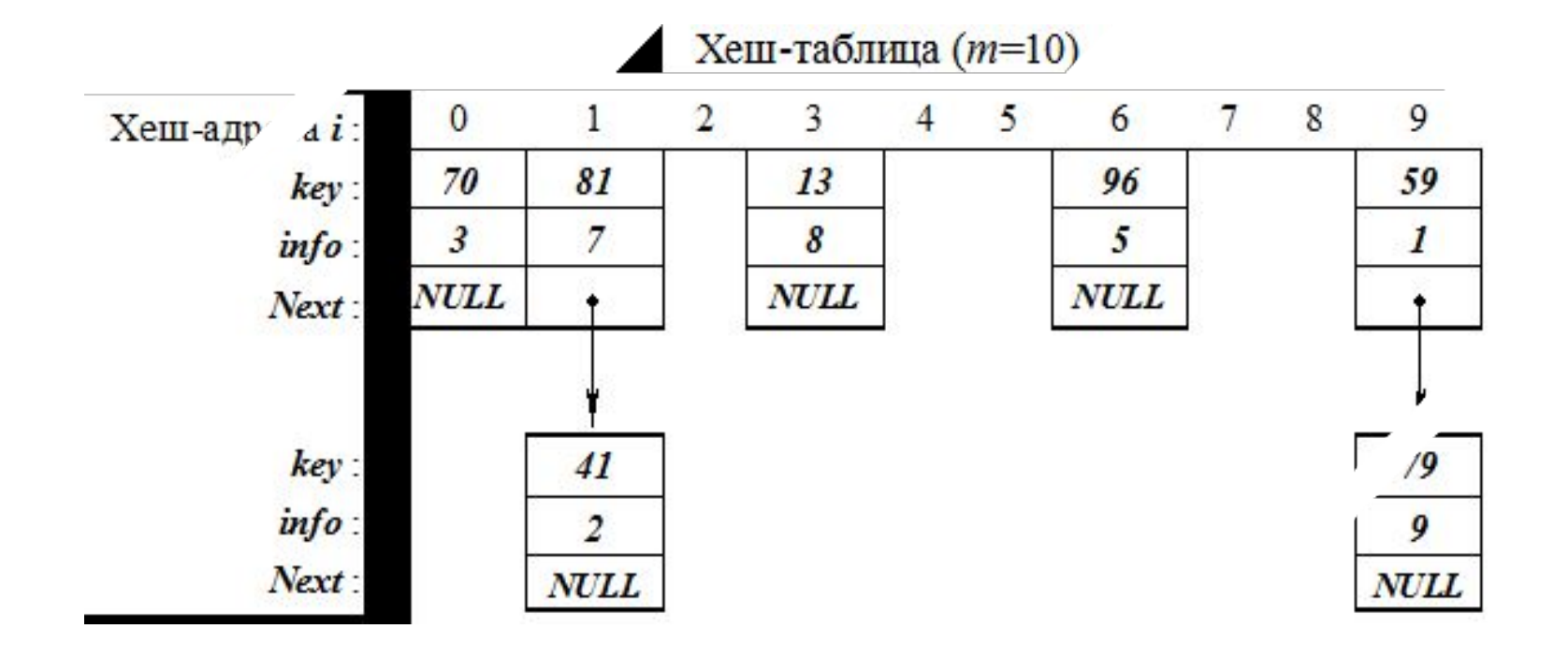

### Хеш-таблица

адрес =  $h$  (ключ)

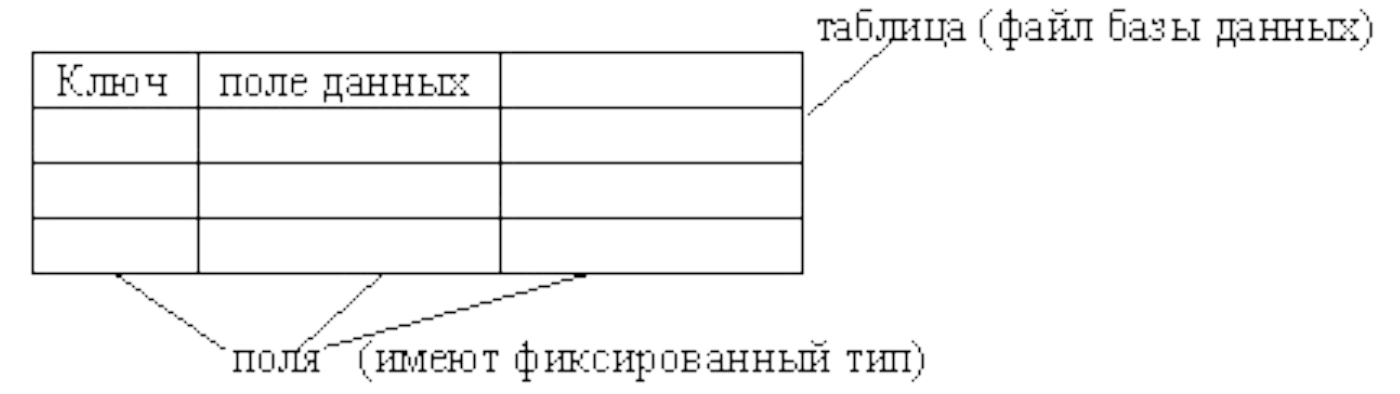

• Идеальной хеш-функцией является такая hashфункция, которая для любых двух неодинаковых ключей дает неодинаковые адреса.

## $k1 \neq k2 \implies h(k1) \neq h(k2)$

#### Рассмотрим пример реализации несовершенной хеш-функции на языке TurboPascal.

function hash (key : string[4]): integer;

```
var
f: longint;
```
begin

```
f:=ord (key[1]) - ord (key[2]) + ord (key[3]) -ord (key[4]);
{вычисление функции по значению ключа}
```
f:=f+255 $*2$ ;

{совмещение начала области значений функции с начальным

адресом хеш-таблицы  $(a=1)$ }

f:=(f\*10000) div  $(255*4)$ ;

{совмещение конца области значений функции с конечным адресом хеш-таблицы (a=10 000)} hash:=f

end;

### Разновидности методов разрешение коллизий

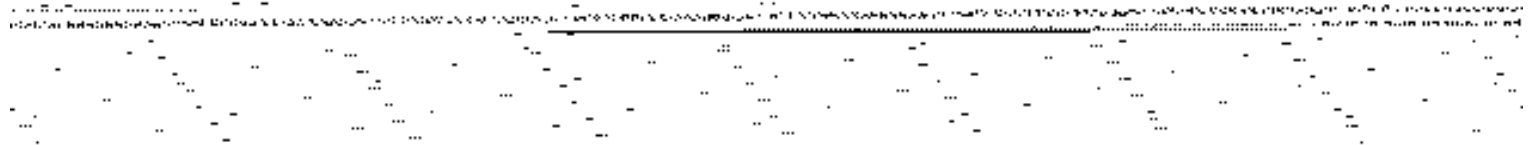

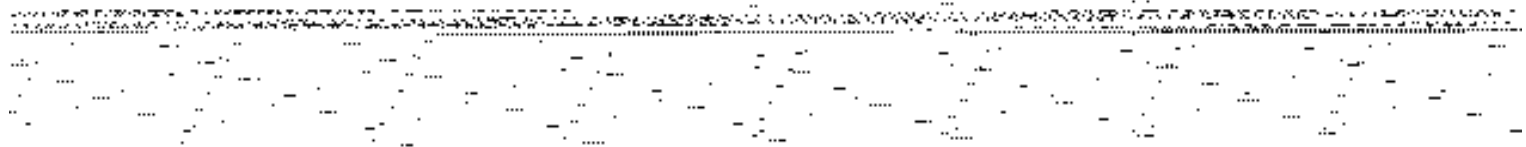

<del>in 1982 22 Å la vog gennammer mo<u>ong</u>rygg gyfar</del> (Pasaelsas ann - FRPA 25 d'Al 2012) 22 <u>199</u>0't foar aktygget me т порицеванную в всем станоприменения резалёные <u>на национальных простратом монекту на некотора б</u>ероприменения

#### Разрешение коллизий при добавлении элементов методом цепочек

ataliansk formule i det de det modellen i som blev som den andere startet av den familien. Det familien for de

Agency and Con stri<del>tu</del>ndur -54

<u> 1999 - Jan Bartha, martin a</u>

assenct was contact to the commodate of the computation of the commodate common state of the common of the comm

- Разрешение коллизий при добавлении элементов методами открытой адресации ⚫ В отличие от хэширования с цепочками, при открытой адресации никаких списков нет, а все записи хранятся в самой хэш-таблице. Каждая ячейка таблицы содержит либо элемент динамического множества, либо NULL.
- Два значения претендуют на ключ  $002$ , для одного из них находится первое свободное (еще незанятое) место в таблице.

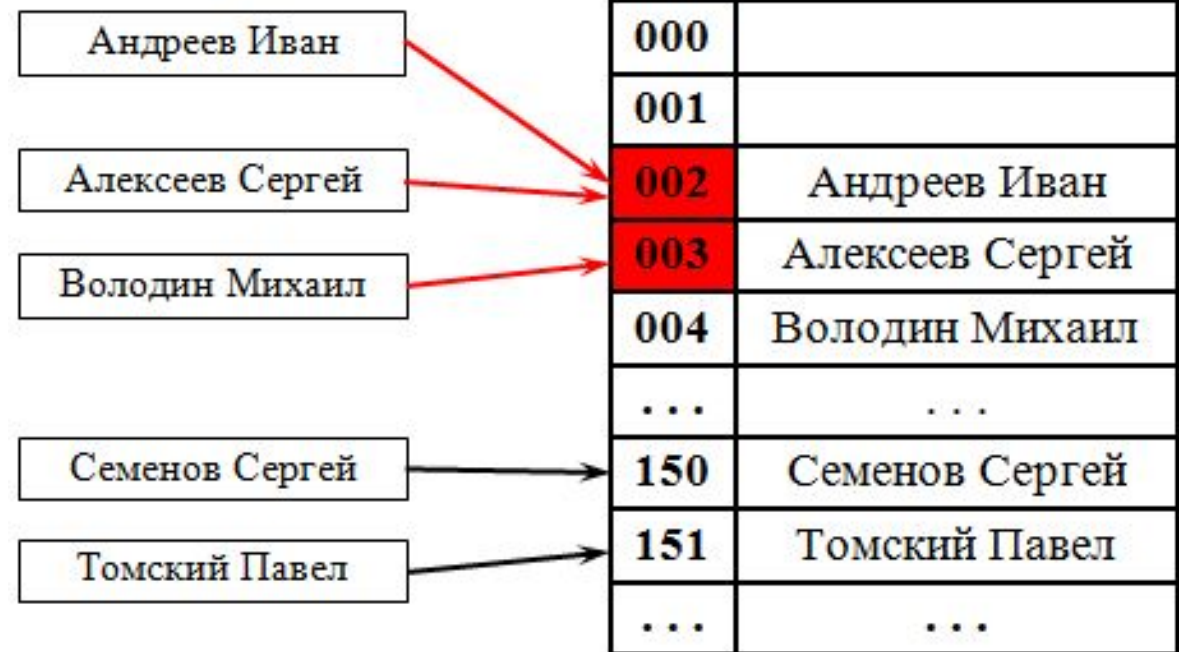

**25**

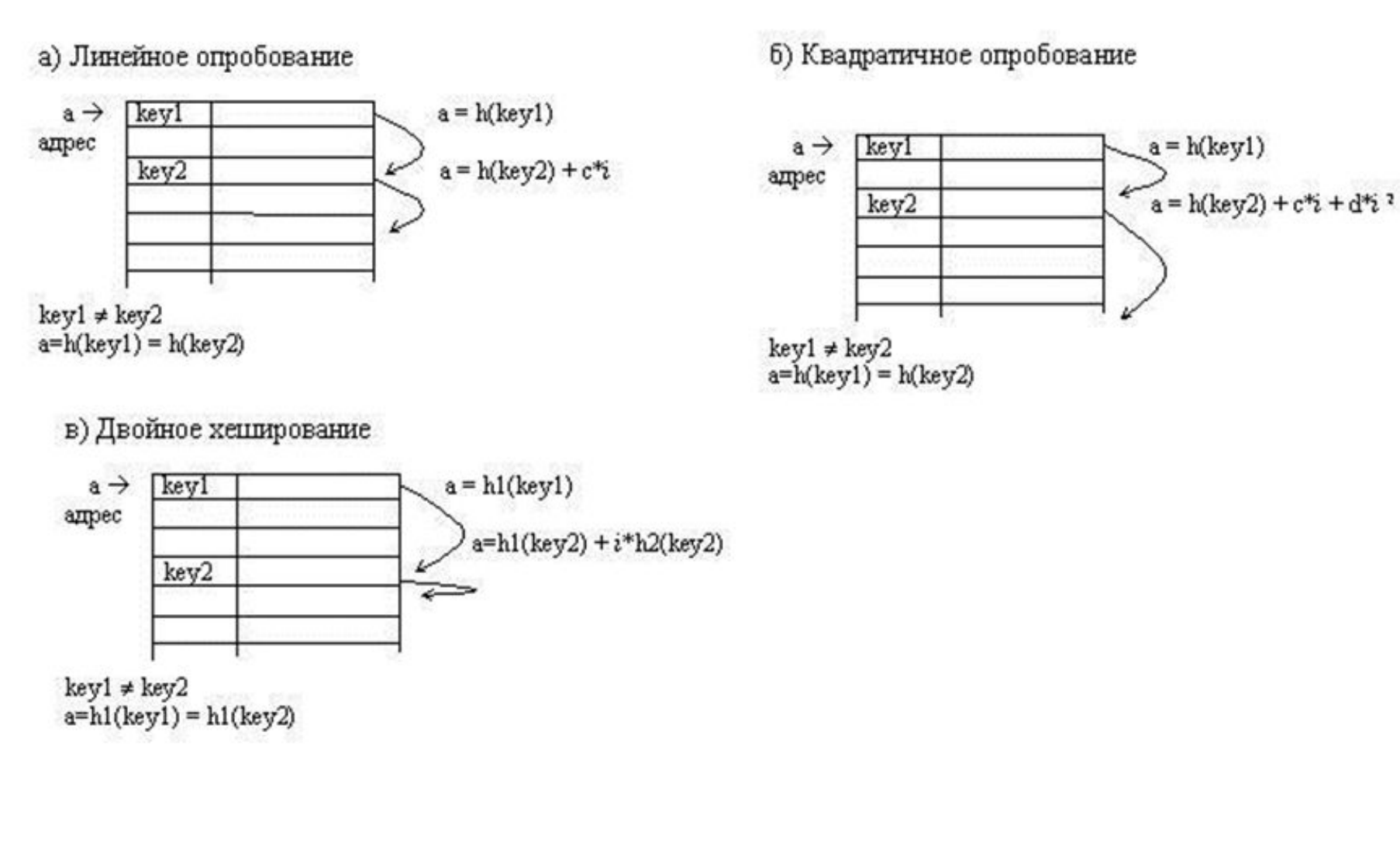

#### 

⚫ Линейное опробование сводится к последовательному перебору элементов таблицы с некоторым фиксированным шагом

 $a=h(key) + c***i**$ ,

- ⚫ где i номер попытки разрешить коллизию. При шаге равном единице происходит последовательный перебор всех элементов после текущего.
- ⚫ Квадратичное опробование отличается от линейного тем, что шаг перебора элементов не линейно зависит от номера попытки найти свободный элемент

 $a = h(key2) + c * i + d * i$ 

- ⚫ Благодаря нелинейности такой адресации уменьшается число проб при большом числе ключей-синонимов.
- ⚫ Однако даже относительно небольшое число проб может быстро привести к выходу за адресное пространство небольшой таблицы вследствие квадратичной зависимости адреса от номера попытки.

Еще одна разновидность метода открытой адресации, которая называется двойным хешированием, основана на нелинейной адресации, достигаемой за счет суммирования значений основной и дополнительной хеш-функций

 $a=h1(key) + i*h2(key).$ 

- Опишем алгоритмы вставки и поиска для метода линейное опробование.
- Вставка

 $i = 0$ 

$$
a = h(key) + i^*c
$$

Если  $t(a)$  = свободно, то  $t(a)$  = key, записать элемент, стоп элемент добавлен

 $i = i + 1$ , перейти к шагу 2

$$
\bullet\ \underline{\text{Понск}}
$$

$$
\overline{i} = 0
$$
  
a = h(key) + i\*c  
EclU (a) = key, to **cron** 3JEMCH THAЙCH  
EclU (a) = **CB**060QHO, to **cron** 3JEMCH THE HAЙCH  
i = i + 1, **II**, **II** + **III**

<u>Вставка</u>  $i = 0$  $a = h(key) + i * c$ Если  $t(a)$  = свободно или  $t(a)$  = удалено, то  $t(a)$  = key, записать элемент, стоп элемент добавлен  $i = i + 1$ , перейти к шагу 2 <u>Удаление</u>  $i = 0$  $a = h(key) + i * c$ Если  $t(a) = \text{key}$ , то  $t(a) = y$ далено, стоп элемент удален Если  $t(a)$  = свободно, то стоп элемент не найден  $i = i + 1$ , перейти к шагу 2 Поиск  $i = 0$  $a = h(key) + i^*c$ Если  $t(a)$  = key, то стоп элемент найден Если  $t(a)$  = свободно, то стоп элемент не найден  $i = i + 1$ , перейти к шагу 2

## Циклический переход к началу таблицы

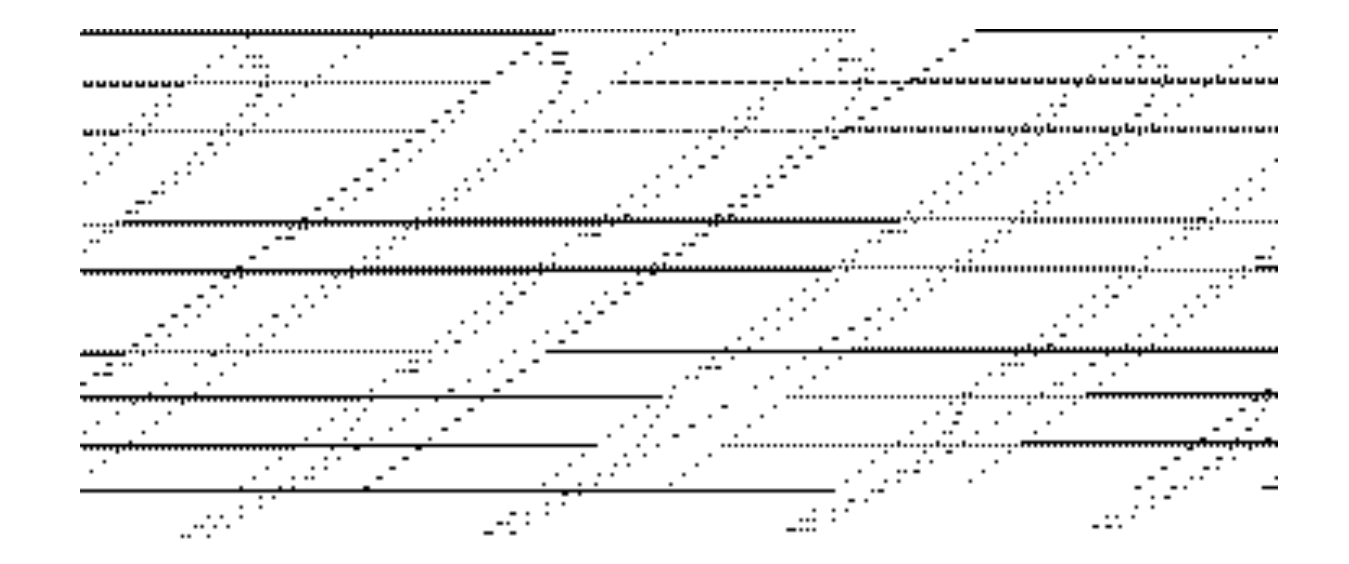

**30**

- Рассмотрим данный способ на примере метода линейного опробования. При вычислении адреса очередного элемента можно ограничить адрес, взяв в качестве такового остаток от целочисленного деления адреса на длину таблицы n.
- Вставка

 $i = 0$ 

 $a = (h(key) + c^*i) \mod n$ Если  $t(a)$  = свободно или  $t(a)$  = удалено, то  $t(a)$  = key, записать элемент, стоп элемент добавлен  $i = i + 1$ , перейти к шагу 2

Вставка  $i = 0$ 

$$
a = ((h(key) + c^*i) \ div n + (h(key) + c^*i) \ mod n) \ mod n
$$

Если  $t(a)$  = свободно или  $t(a)$  = удалено, то  $t(a)$  = key, записать элемент, стоп элемент добавлен

 $i = i + 1$ , перейти к шагу 2

 $a = ((h(key) + c^*i) div n + (h(key) + c^*i) mod n) mod n$ 

## Алгоритм вставки

- **Вставка**
- $i = 0$
- $a = ((h(key) + c^*i) div n + (h(key) + c^*i) mod n) mod$  $\mathbf n$
- Если  $t(a)$  = свободно или  $t(a)$  = удалено, то  $t(a)$  = key, записать элемент, стоп элемент добавлен Если  $i > m$ , то стоп требуется рехеширование  $i = i + 1$ , перейти к шагу 2
- В данном алгоритме номер итерации сравнивается с пороговым числом т. Следует заметить, что алгоритмы вставки, поиска и удаления должны использовать идентичное образование адреса очередной записи.

#### <u>Удаление</u>  $i = 0$  $a = ((h(key) + c^*i) div n + (h(key) + c^*i) mod n) mod n$ Если  $t(a) = key$ , то  $t(a) = y$ далено, стоп элемент удален Если  $t(a)$  = свободно или i>m, то стоп элемент не найден  $i = i + 1$ , перейти к шагу 2

- Поиск
- $i = 0$

 $a = ((h(key) + c^*i)$  div  $n + (h(key) + c^*i)$  mod n) mod n Если  $t(a)$  = key, то стоп элемент найден Если  $t(a)$  = свободно или i>m, то стоп элемент не найден  $i = i + 1$ , перейти к шагу 2

## Распределение коллизий в адресном пространстве таблицы

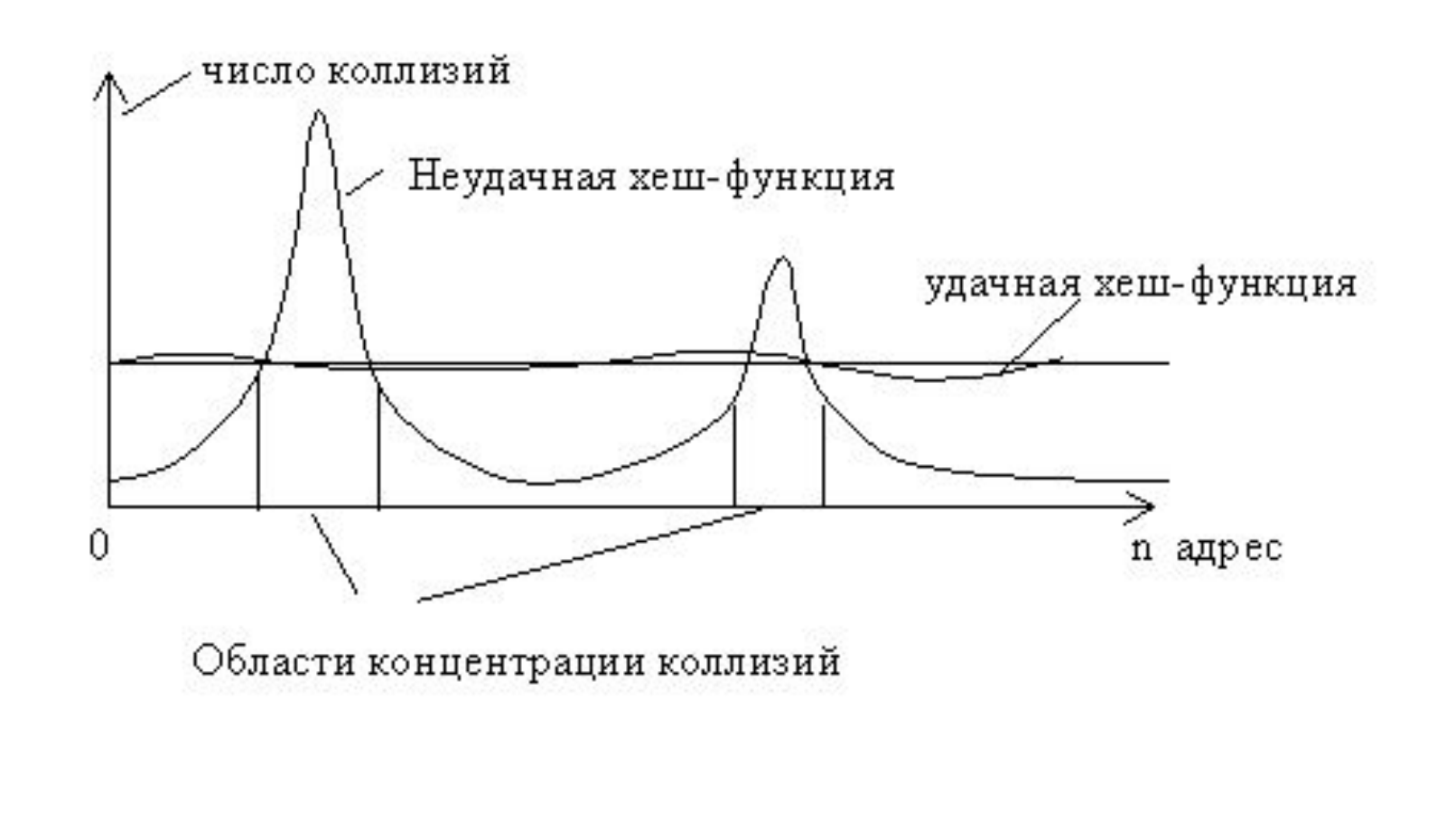

Пример генерации ключа из десяти латинских букв, первая из которых является большой, а остальные малыми.

- ⚫ Пример
- ⚫ Ключ 10 символов, 1-й большая латинская буква
- $\bullet$  2-10 малые латинские буквы var i:integer; s:string[10]; begin  $s[1]:=chr(random(90-65)+65);$ for i:=2 to 10 do s[i]:=chr(random(122-97)+97); end
- ⚫ Генерация ключа из m символов c кодами в диапазоне от n1 до  $n2$  (диапазон непрерывный) for i:=1 to m do str[i]:=chr(random(n2-n1)+n1);

Генерация ключа из m символов c кодами в диапазоне от n1 до n4 (диапазон имеет разрыв от n2 до n3)

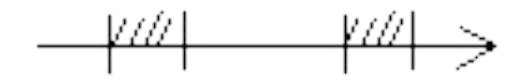

 $n1$   $n2$   $n3$   $n4$ 

```
for i=1 to m do
begin
x:=random((n4 - n3) + (n2 n1));
if x \leq n2 - n1) then str[i] := chr(x + n1)else str[i]:=chr(x + n1 + n3 n2)
end;
```
# Пример: длина ключа 7 символов

- 3 большие латинские (коды 65-90)
- 2 цифры (коды 48-57)
- 2 малые латинские (коды 97-122)

var

```
key: string[7];
     begin
     for i:=1 to 3 do 
  key[i]:=chr(random(90-65)+65);for i:=4 to 5 do
  key[i]:=chr(random(57-48)+57);for i=6 to 7 do
  key[i]:=chr(random(122-97)+97);
end; 38
```
## Известные Хэш-функции

1. CRC16, CRC32, CRC64 - эти Хэш-функции очень просты и применяются только для проверки целостности данных. Например, при передачи данных по сети. При этом цифра после CRC - это не более, чем количество бит в выходном блоке. Самым известным из них является CRC32, размер Хэш-кода которого составляет всего 4 байта.

Примечание: Данная функция свертки состоит всего из одной операции XOR, которая последовательно выполняется ко всем входным блокам исходного текста. Поэтому ее обычно применяют только для проверки целостности данных.

- 2. МD5 в свое время эта Хэш-функция была очень популярна для хранения паролей и прочих целей безопасности. Размер выходного блока составляет 128 бит. В принципе, применяется и до сих пор, однако стоит знать, что стойкость этого алгоритма уже не столько хороша, т.к. мощность компьютеров выросла.
- 3. SHA-1, SHA-2 самым известным и поддерживаемым многими системами является стандарт SHA-1 (160 бит). Однако, постепенно идет переход на SHA-2 (от 224 бит до 512), так как стойкость первого алгоритма постепенно снижается, как и у MD5.
- На самом деле, в РФ существует и применяется собственный криптостойкий алгоритм ГОСТ Р 34.11-2012

## Спасибо за внимание!